## Simple Analytics

This pdf is generated on April 26, 2024. Go to <u>the documentation page</u> for the most up-to-date version.

## Use website data in Can I Use

If you ware a developer you know the website caniuse.com. Can I use provides up-to-date browser support tables for support of front-end web technologies on desktop and mobile web browsers. It's super useful when you develop features for your visitors.

We don't support the export format required by Can I Use anymore.

Can I use shows percentages of support of features you can use in the browser. Let's say you develop a new feature and you want to know how many of your visitors support Flexbox. You would <u>search for Flexbox</u> and find out the percentage of visitors around the world who support Flexbox. But, this does not say much about **your** visitors.

That's where the Simple Analytics integrations comes in. Want to try it?

First you need to export your website data:

- 1. Replace example.com with your website name in this URL:
   https://simpleanalytics.com/example.com.json?version=1
- 2. Go to that URL
- 3. Save the output as a .json file, caniuse.json for example
- 4. Go to caniuse.com/ciu/import
- 5. You will see this screen:

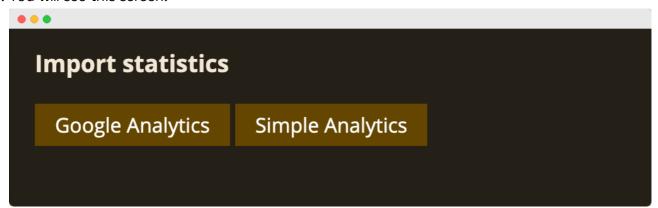

6. Click "Simple Analytics"

## 7. Select the json file:

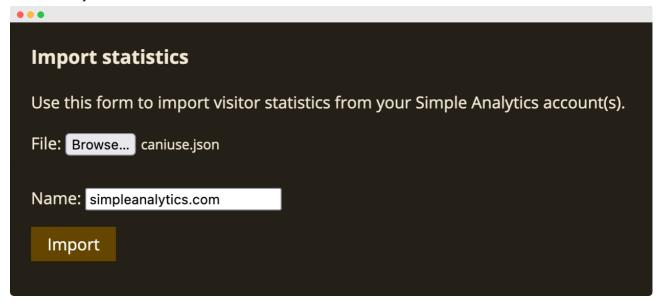

- 8. Click "Import"
- 9. You will see a list of browser that are imported:

| •••                                                                                         |                                 |                                                          |                |
|---------------------------------------------------------------------------------------------|---------------------------------|----------------------------------------------------------|----------------|
| Import statistics                                                                           |                                 |                                                          |                |
| The imported information is now displayed in the upper-right corner for each feature table. |                                 |                                                          |                |
| Browser statistics are stored in your browser for future use.                               |                                 |                                                          |                |
| Import details                                                                              |                                 |                                                          |                |
| Total imported: 99.03%                                                                      |                                 |                                                          |                |
| Total untracked: 0.97%                                                                      |                                 |                                                          |                |
| Browsers included                                                                           |                                 | Browsers not included                                    |                |
|                                                                                             |                                 |                                                          |                |
| Chrome 96                                                                                   | 37.87%                          | Yandex Browser 21 (macOS)                                | 0.82%          |
| Chrome 96<br>Safari 15                                                                      | 37.87%<br>17.98%                | Yandex Browser 21 (macOS)  Samsung Internet 16 (Android) | 0.82%<br>0.14% |
|                                                                                             | 17.98%                          |                                                          |                |
| Safari 15                                                                                   | 17.98%                          |                                                          |                |
| Safari 15<br>Safari & Chrome for iOS 15.0                                                   | 17.98%<br>9-15.1 9.75%<br>7.45% |                                                          |                |
| Safari 15<br>Safari & Chrome for iOS 15.0<br>Chrome 96 for Android                          | 17.98%<br>9-15.1 9.75%<br>7.45% |                                                          |                |

10. When searching for features, you will see your own visitors support:

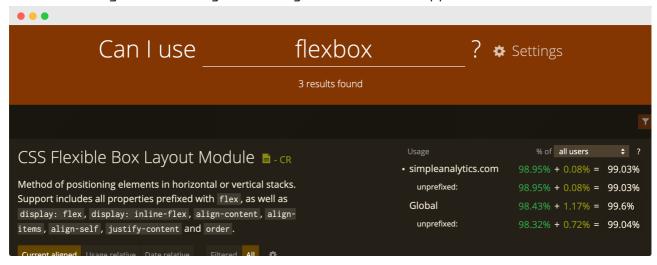

This pdf is generated on April 26, 2024. Go to <u>the documentation page</u> for the most up-to-date version.